## **Admin Site**

## **How do you add events to the calendar module?**

You can add events to the calendar module by going to communication->web site->calendar event administration

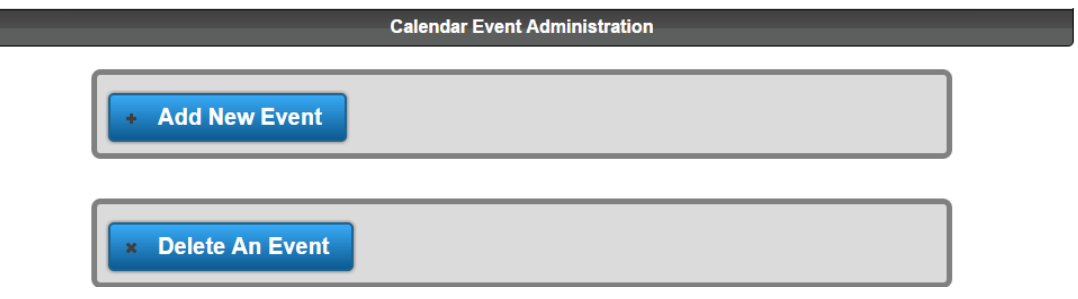

## **-OR-**

Scheduling/game->utilities->event managment, and adding events.

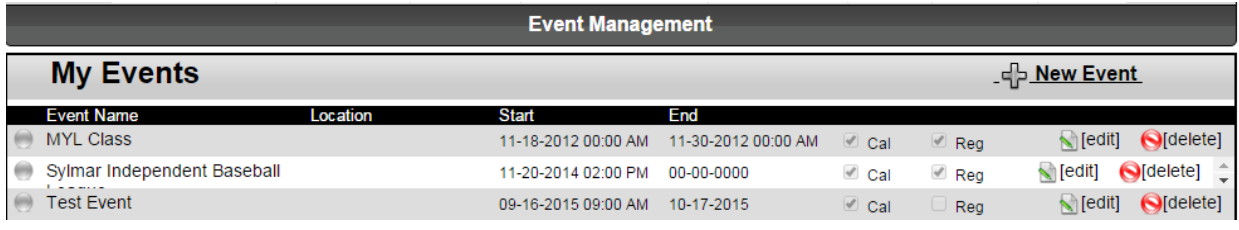

Unique solution ID: #1045 Author: MYL Last update: 2015-11-23 15:37